# *G E O 6*

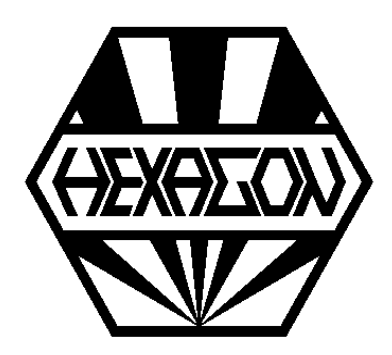

# *Software für Klemmrollen-Freilaufkupplungen*

 *für Windows*

© *Copyright 2017-2025 by HEXAGON Software, Kirchheim, Berlin, Neidlingen*

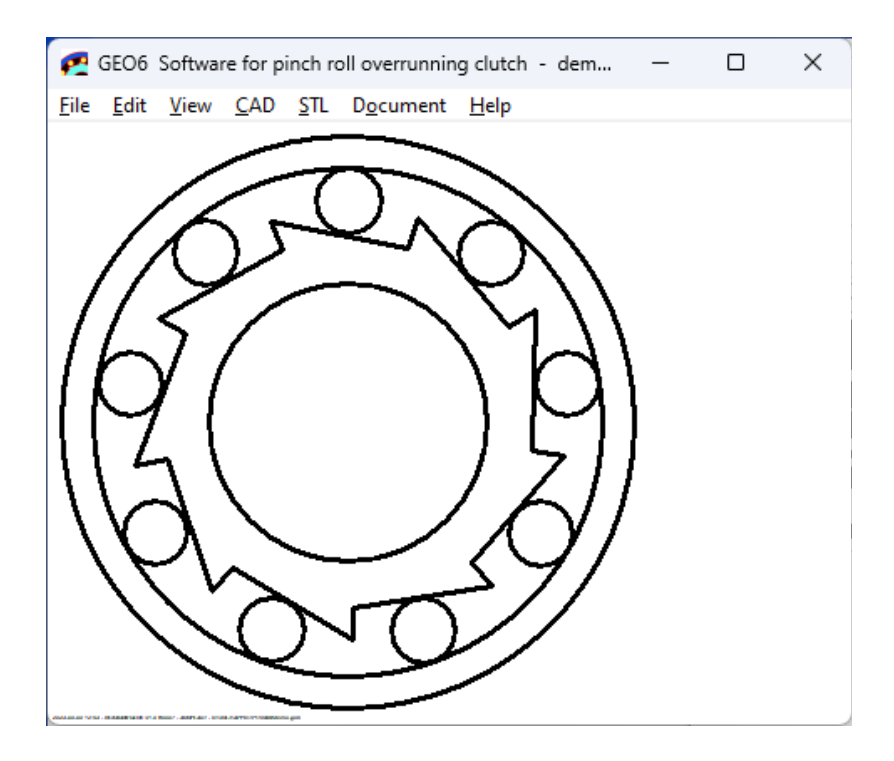

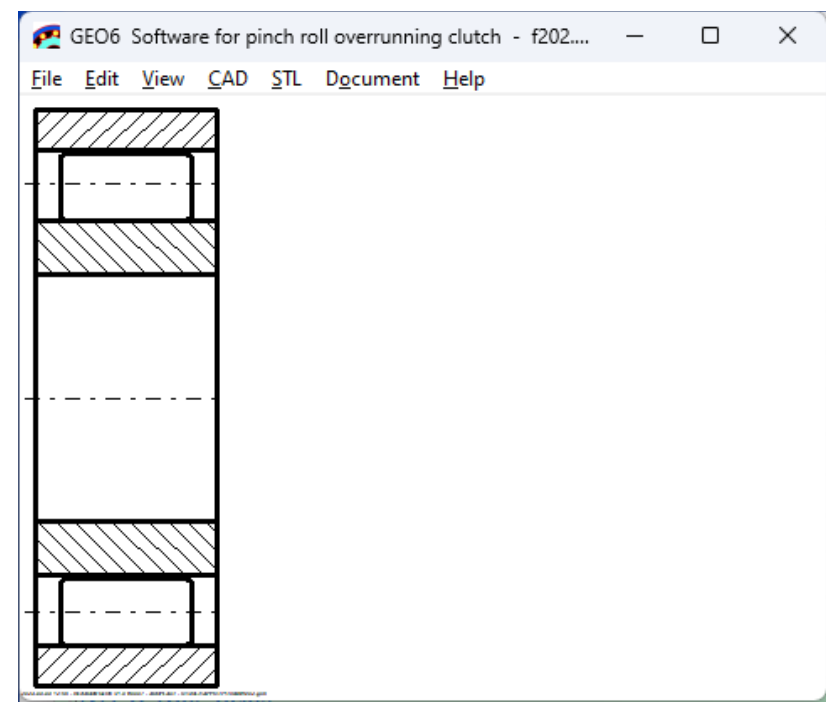

# **Berechnung von Freilaufkupplungen**

GEO6 berechnet Abmessungen, Schaltweg, Schaltwinkel, Mindestreibungszahl und Hertz'sche Pressung von Freilaufkupplungen mit zylindrischen Klemmrollen. GEO6 generiert Zeichnungen von Innenring und Aussenring, die man als DXF- oder IGES-Datei in CAD übernehmen kann. Die Einzelteile kann man auch als STL-Dateien generieren, mit 3D-Drucker ausdrucken und ein funktionsfähiges Modell der Freilaufkupplung bauen.

# **Abmessungen**

Aus Anzahl der Rollen, Rollendurchmesser, Durchmesser und Breite von Aussenring und Innenring, Bauform und Spiel berechnet GEO6 die Abmessungen aller Komponenten der Freilaufkupplung. Vorschlags-Buttons helfen bei der Eingabe aller Abmessungen. GEO6 zeichnet eine Freilaufkupplung aus den eingegebenen Maßen, so kann man die Abmessungen optimieren.

#### **Bauform Freilaufkupplung**

Die zylindrischen Klemmrollen bewegen sich in Lastrichtung entlang des Innenrings, bis sie zwischen Außen- und Innenring klemmen.

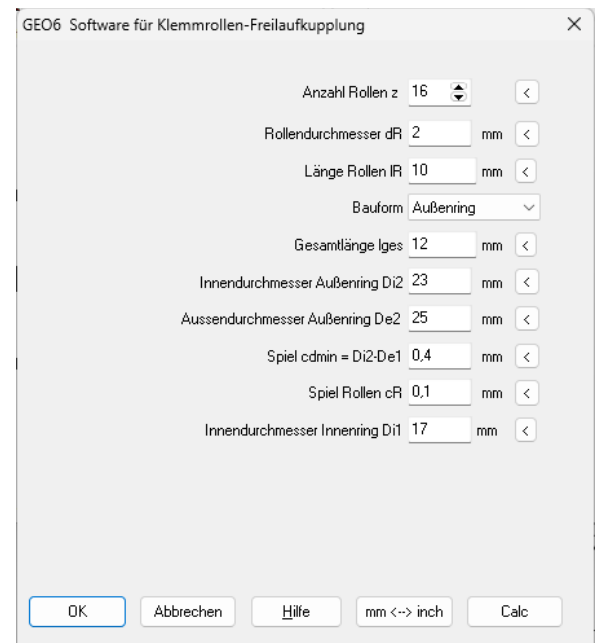

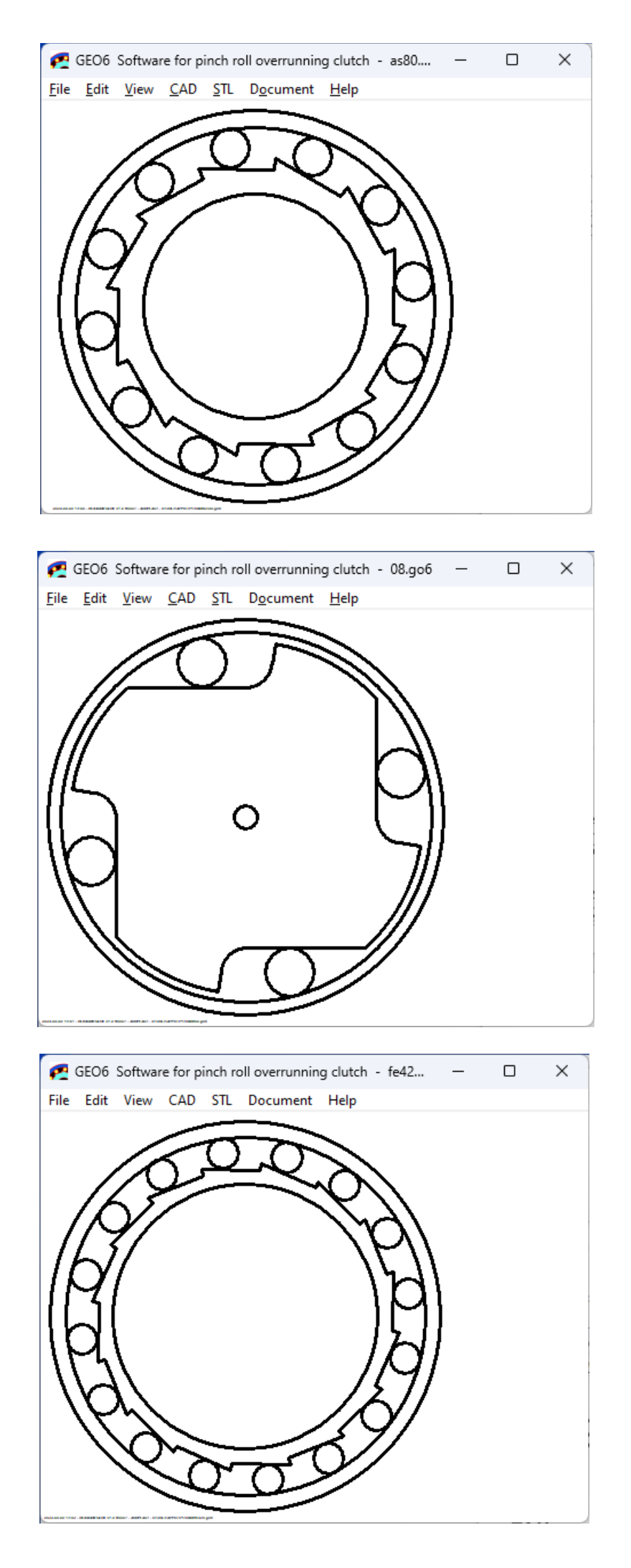

# **Reibung**

GEO6 berechnet die Mindestreibungszahl zwischen Rollen und Laufringen.

#### **Festigkeit**

GEO6 berechnet die Hertz`sche Pressung zwischen Rollen und Außenring bzw. Innenring.

#### **Werkstoffdatenbank**

Werkstoffdaten für die Festigkeitsberechnung kann man entweder selber eingeben, oder aus der mitgelieferten Datenbank wählen.

# **Animation**

Die Rotation von Innenring und Außenring mit Wechsel von Freilauf in Lastlauf kann man am Bildschirm als Animation ablaufen lassen.

# **Textausdruck**

Beim Standardausdruck werden alle Eingabeund Ergebniswerte auf dem Bildschirm angezeigt oder ausgedruckt. Export als HTML-Dokument oder Excel-Textdatei ist möglich.

# **Grafikausgabe**

Zeichnungen und Diagramme können auf jedem Windows-Drucker ausgegeben werden.

# **CAD-Schnittstelle**

Zeichnungen von Innenring und Außenring können als DXF- oder IGES-Datei exportiert werden, dies ermöglicht die Übernahme in CAD und Dokumentation.

#### **STL-Schnittstelle**

Innenring und Außenring (sowie Deckel bei Bauform "geschlossen") können als STL-Datei generiert und direkt mit einem 3D-Drucker hergestellt werden. Das ermöglicht die Montage eines funktionsfähigen Modells, nur noch die Rollen aus Metall müssen besorgt werden.

#### **Hilfesystem**

Zu allen Eingaben kann man sich ein Hilfefenster anzeigen lassen, zusätzlich gibt es Hilfebilder für die verwendeten Bezeichnungen. Bei Überschreitung von Grenzwerten zeigt GEO6 Warnungen und Fehler an. Bei Fehlermeldungen kann man sich Beschreibung und Abhilfemöglichkeiten anzeigen lassen.

# **Lieferumfang**

Programm mit Benutzerhandbuch (pdf), Lizenzvertrag für zeitlich unbegrenztes Nutzungsrecht mit Updateberechtigung.

#### **Systemvoraussetzungen**

GEO6 gibt es als 32-bit und 64-bit Applikation für Windows 11, 10, 7.

#### **Gewährleistung**

HEXAGON übernimmt eine Garantie von 24 Monaten dafür, daß die Software die genannten Funktionen erfüllt. Über Updates und Neuerscheinungen werden Kunden regelmäßig informiert.